### Advanced Integrated RPG Integrating RPG with Java and Open Source

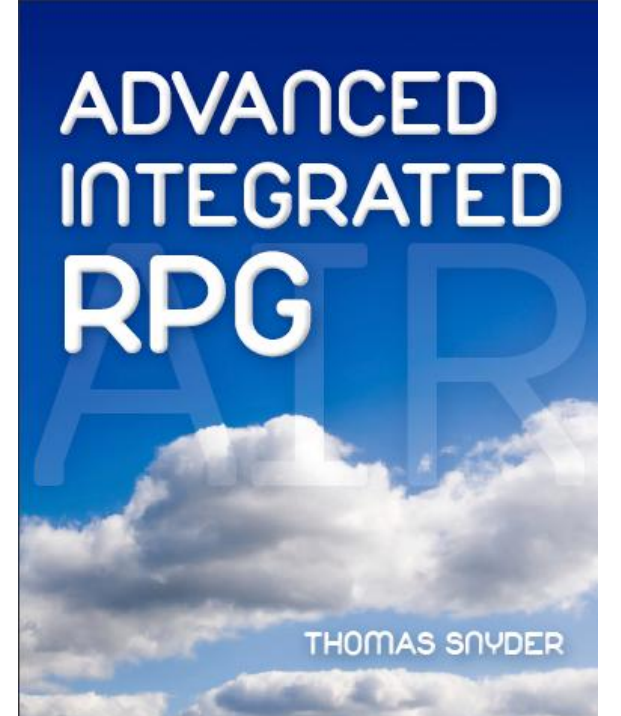

Session 1

### Using Java with RPG

Tom Snyder

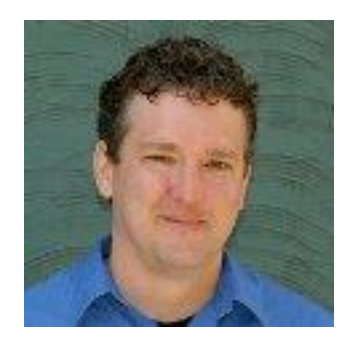

## RPG, OPM and ILE

- Free Formatted RPG
- Activation Groups
- Procedures
- Service Programs

```
Second, Attach to existing JVM; if possible.
     JNI GetCreatedJavaVMs(jvm:bufLen:nVMs);
if (re = 0 and nVMs > 0);
           P = i \text{vm}(1):
    JavaVM
   attachArgs = *ALLX'00';<br>attachArgs.version = JNI_VERSION_1_6;<br>rc = AttachCurrentThread(jvm(1):env:%addr(attachAr
else:
    First Time. Create new JVM
    // Create Conversion Descriptor for CCSID convers
    toCCSID = 1208:
   cd = Air\_openConnecter(toCCSID);initArgs = *ALLX'00'F5 = RefreshF9=Retrieve
                                F10 = Curr sorF11=Toggle
 find
               F24=More keys
```
### Java

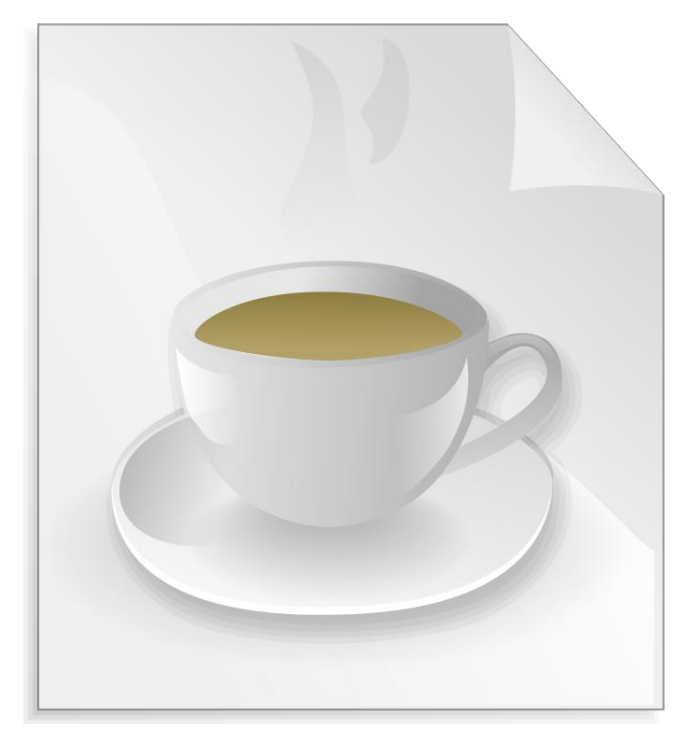

- Cross Platform
- Virtual Machine
- Supported on the IBM i
- Access to Open **Source**

## Open Source

 Apache POI – The Java API for Microsoft **Documents** 

iText – Java-PDF Library

 JavaMail – Platform Independent Email Framework

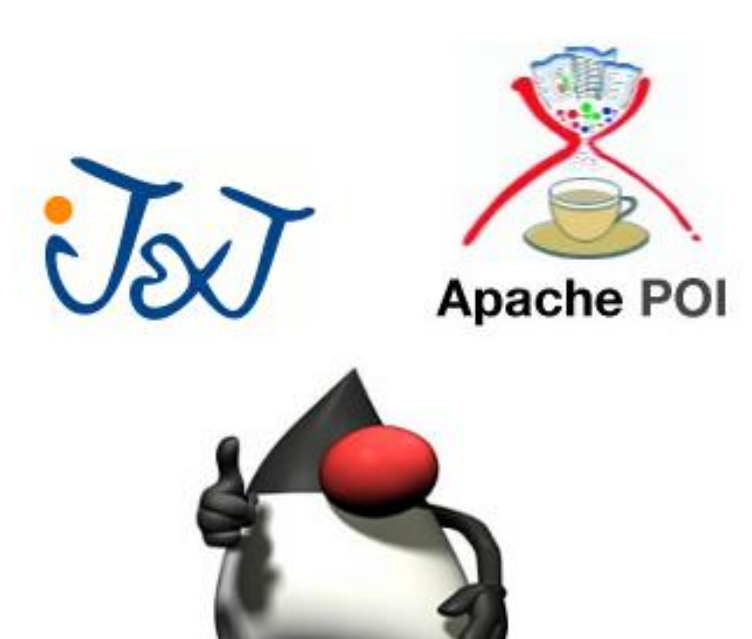

## Using Java with RPG

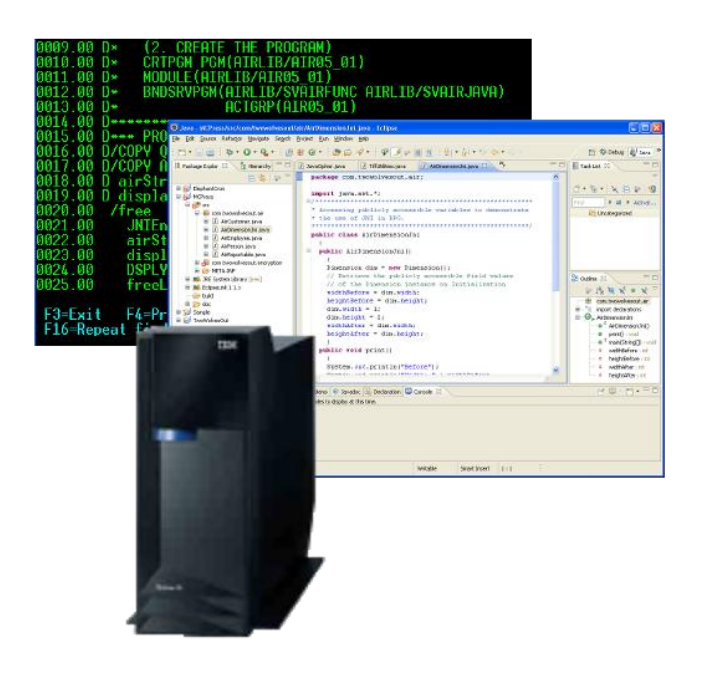

- Accessing Java Objects from RPG
- Working with the Java Virtual **Machine**
- Java Native **Interface**

## Making a Reference Variable

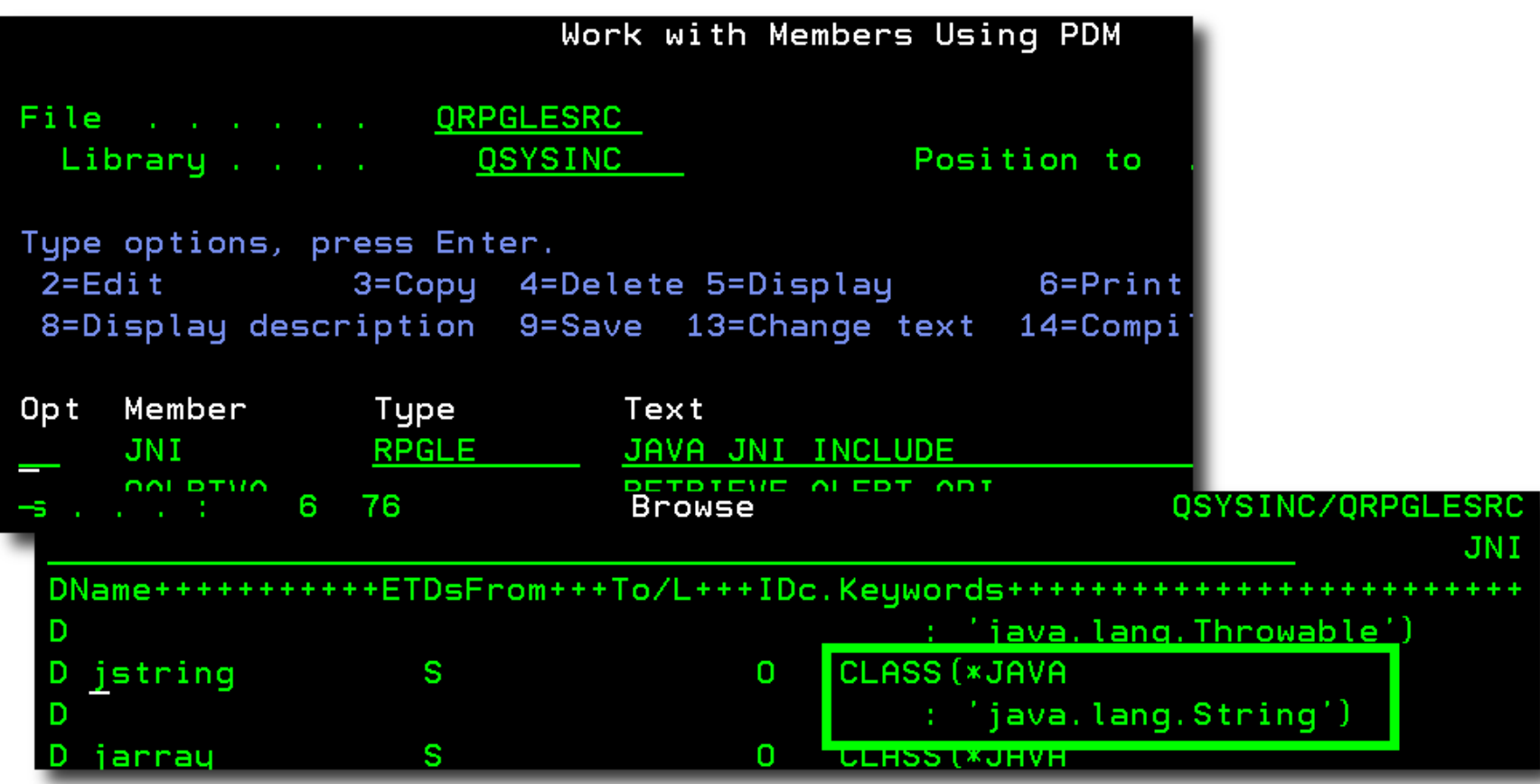

### **JavaDocs**

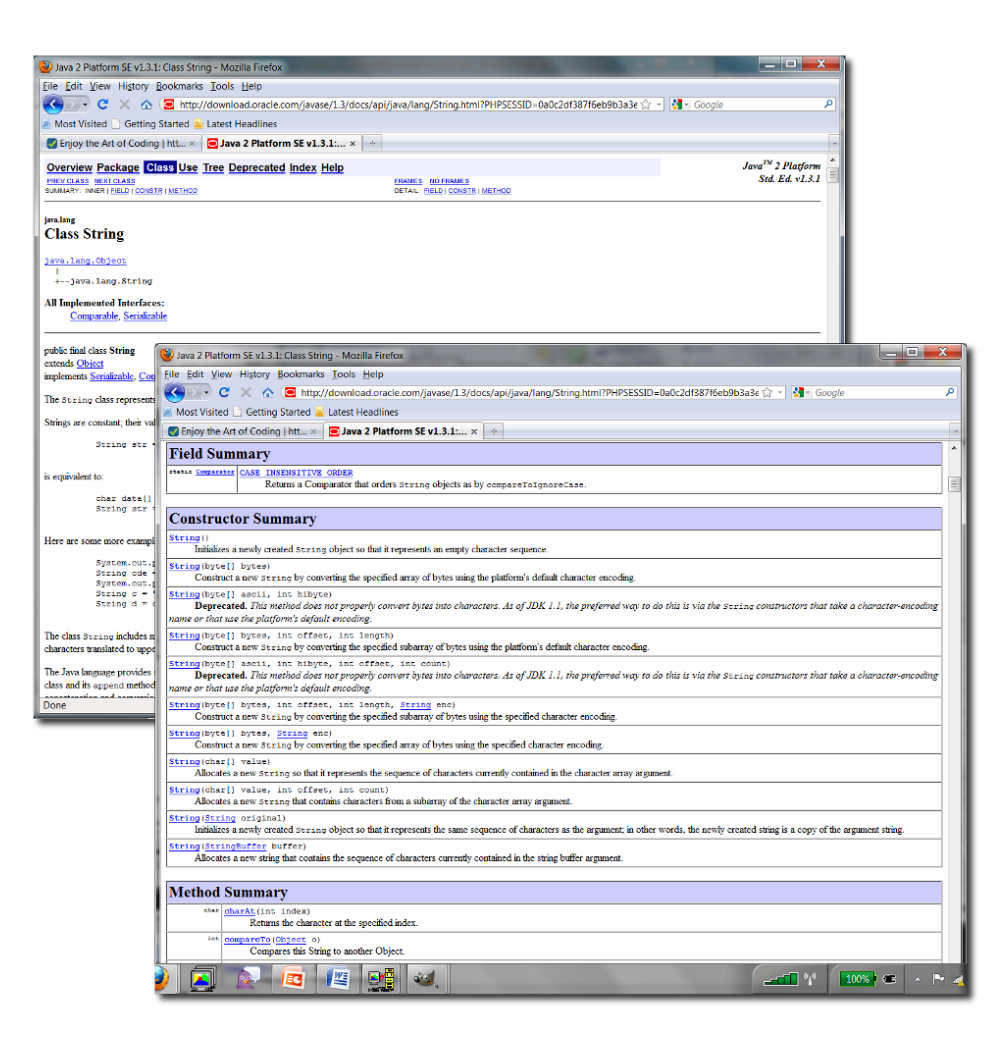

## String Class, getBytes Method

#### bytell getBytes()

Convert this String into bytes according to the platform's default character encoding, storing the result into a new byte array.

![](_page_7_Picture_12.jpeg)

## String Class Constructor

![](_page_8_Picture_4.jpeg)

## QSYSINC/QRPGLESRC, JNI

D/DEFINE 0S400\_JVM\_12 D/COPY QSYSINC/QRPGLESRC, JNI D/COPY AIRLIB/AIRSRC, SPAIRJAVA

![](_page_9_Picture_11.jpeg)

### Garbage Collection

![](_page_10_Figure_1.jpeg)

![](_page_10_Picture_18.jpeg)

## Pushing And Popping Frames

![](_page_11_Picture_7.jpeg)

LIKE (10b1ect)

### Java Primitive Types

![](_page_12_Picture_20.jpeg)

#### **Java Primitive Types**

Not every Java variable is an Object. There are some variables, called *primitives*, for which memory is allocated when the variables are declared. Table 5.1 lists the Java primitive types and their RPG equivalents.

![](_page_12_Picture_21.jpeg)

Table 5.1: Java primitive types and RPG equivalents

## STDIN, STDOUT, STDERR

![](_page_13_Picture_4.jpeg)

### Initialization Structures

![](_page_14_Picture_4.jpeg)

## getJNIEnv File Descriptors

![](_page_15_Picture_4.jpeg)

### getJNIEnv Create/Attach

```
Second, Attach to existing JVM
          OR Create new JVM if not already running
 77
 rc = JNI_GetCreatedJavaVMs(jvm:bufLen:nVMs);
 if (re = 0 and nVMs > 0);
    attachArqs = *ALLX'00';JavavM_P = jvm(1);
    rc = AttachCurrentThread(jvm(1):env: %addr(attachArgs));else;
    rc = JNI_GetDefaultJavaVMInitArgs(%addr(attachArgs));
    if (re = 0):
       rc = JNI_CreadedavaVM(jvm(1):env: %addr(inithqs));else;
    endif:endif;if (nc = 0);
   return env:
 else:
   return *NULL;
 endif;/end-free
                 Е
```
# Destroy JVM

![](_page_17_Picture_4.jpeg)

## Thread Serialize

- Recommend when using Java with RPG
- Supports Multithreading
- Prevents Access to More Than One Thread at a Time

### H THREAD (\*SERIALIZE)

## Hello World PDF

```
H THREAD (*SERIALIZE)
D/COPY QSYSINC/QRPGLESRC, JNI
D/COPY AIRLIB/AIRSRC, SPAIRJAVA
                                       like(jString)
D airString
              Simple S
 displayBytes S
                                 52A
D
 /free
   JNIEnv_p = getJNIEnv();
   airString = newString('Hello World');displayBytes = String\_getBytes(sinString);DSPLY displayBytes;
   freeLocalRef(airString);
   *in1r = *0N;/end-free
```
DSPLY Hello World

### Static and Non Static Conceptual Example

![](_page_20_Picture_1.jpeg)

### Static and Non Static Parameter Behavior

![](_page_21_Picture_1.jpeg)

 $airParam$ 

### Java Native Interface (JNI)

#### Sun/Oracle Java Native Interface (JNI) Specifications

### **>ILE RPG Programmer's Guide** SC09-2507-06

![](_page_22_Picture_3.jpeg)

## Conversion Descriptor - iconv

![](_page_23_Picture_6.jpeg)

### iconv Data Structures

![](_page_24_Picture_4.jpeg)

### Air\_openConverter Procedure

![](_page_25_Picture_4.jpeg)

### Air\_convert Procedure

![](_page_26_Picture_4.jpeg)

### Air\_closeConverter Procedure

![](_page_27_Figure_1.jpeg)

### QSYSINC/QRPGLESRC, JNI FindClass Prototype

![](_page_28_Picture_7.jpeg)

### QSYSINC/QRPGLESRC, JNI GetStaticMethodID, GetMethodID

![](_page_29_Picture_8.jpeg)

![](_page_29_Picture_9.jpeg)

# JNI Type Signatures

### **JNI Type Signatures**

The JNI type signature provides the unique identifier of methods, including methods that use overloaded methods that have different parameters and return types. Table 6.1 lists the available type signatures.

![](_page_30_Picture_14.jpeg)

## Get/Set<type>Field

![](_page_31_Picture_11.jpeg)

D 'n

![](_page_31_Picture_12.jpeg)

### Dimension Class Public Fields and Methods

![](_page_32_Picture_8.jpeg)

![](_page_32_Picture_9.jpeg)

### JNI Code Example Prototypes, Variables and COPYs

![](_page_33_Picture_7.jpeg)

### JNI Code Example Converting from EBCDIC to ASCII

```
free
  // Create/Attach to JVM
 CallP JavaServiceProgram();
 JNIEnv_P = getJNIEnv();
  // Create Conversion Descriptor for CCSID conversions
  to CCSID = 1208:cd = Air\_openConverter(toCCSID);// Java classes are typically identified with period separators
  // But, when using JNI you must change the '.' to '/'
  // ASCII java.awt.Dimension
 ebcdicString = 'java/awt/Dimension';\alphasciiDimension = \alphair_convert(cd: \alphatrim(ebcdicString));
  // The JNI type signature for int = 'I'ebcdicString = 'I';
  \alphasciiSignature = Air_convert(cd: \text{\%trim}}(\text{ebcdicString}));
  // ASCII width
 ebcdicString = 'width';
 \alpha asciiWidth = Air_convert(cd: \text{\%trim}(\text{ebcdicString}));
  // ASCII height
 ebcdicString = 'height';\alphasciiHeight = Air_convert(cd: \text{\%trim}(\text{ebcdicString}));
```
### JNI Code Example Finding/Retrieving the Class and Fields

```
Get an instance of the Dimension Class
dim = new_Dimensional();
// Get the Class reference using JNI
dimClass = FindClass(JNIEnv_P: %trim(asei1Dimension));
if (dimClass = xnull);
  displayString = 'Dimension FindClass Error';
  dsply displayString;
else;
endif;// Get the Field references within the Class
widthId = GetFieldID(JNIEnv_P: dimClass:%trim(asciiWidth):%trim(asciiSignature));
heightId = GetFieldID(JNIEnv_P: dimClass:%trim(asciiHeight):
                     %trim(asciiSignature));
// Retrieve the publicly accessible field values
// of the Dimension instance on Initialization
widthBefore = getIntField(JNIEnv_P:dim:widthId);heightBefore = getIntField(JNIEnv_P:dim:heightId);
```
### JNI Code Example Setting and Displaying Public Fields

```
// Set the publicly accessible field values
  // using JNI, then retrieve them.
  setIntField(JNIEnv P:dim:widthId:1):
  setIntField(JNIEnv P:dim:heightId:2):
  widthAfter = qetIntField(JMIEnv \ P: dim:widthId);heightAfter = getIntField(JNIEnv_P: dim:heightId);// Display the results
  displaystring = 'Before: '
         + 'Width = '
         + %trim(%editc(widthBefore:'3'))
         + ' Height =
         + %trim(%editc(heightBefore:'3'));
  dsplu displauString:
  displayString = 'After: '+ 'Width =
         + %trim(%editc(widthAfter:'3'))
         + ' Height =
         + %trim(%editc(heightAfter:'3'));
  dsplu displauString:
  // Clean Up
  Air_closeConverter(cd);
  freelocalRef(dim):freeLocalRef(dimClass);
  \text{*inlr} = \text{*ON}:end-free
```
### External Jars Locations on the IFS

![](_page_37_Picture_7.jpeg)

### Setting the Class Path

![](_page_38_Figure_1.jpeg)

## Excel Spreadsheets with POI

- Create Service Program
- Create and Modify Excel Spreadsheets using RPG
- Formatting and Formulas
- Create Graphs and **Charts**

![](_page_39_Figure_5.jpeg)

## PDFs using iText

![](_page_40_Picture_1.jpeg)

- Create Service Program
- Create and Modify PDFs using RPG
	- Formatting, Tables and Links

Barcodes

## Send Email using JavaMail

- Send Email Directly from RPG
- Create HTML Formatted Email
- Attach Electronic **Documents**
- Embed Images into your Email

![](_page_41_Picture_5.jpeg)

### Advanced Integrated RPG 10% Discount Code: **OMNI2010**

Valid Through November 9th http://www.mc-store.com/

![](_page_42_Picture_2.jpeg)